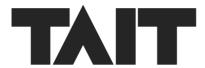

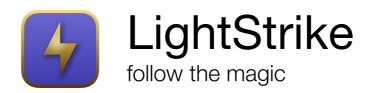

Release Notes

Version 2.5

| 2.5   | 3  |
|-------|----|
| 2.4.2 | 4  |
| 2.4.1 | 5  |
| 2.4   | 6  |
| 2.3.2 | 7  |
| 2.3.1 | 8  |
| 2.3   | 9  |
| 2.2.1 | 11 |
| 2.2   | 12 |
| 2.1.1 | 13 |
| 2.1   | 14 |
| 2.0.1 | 16 |

### New

LS-9 Tracking based on pose of light/camera LS-39 Update minimum target to macOS 11

#### **Fixes**

LS-7 OTP-4 fails to bind to an interface if it does not have an IPv6 address assigned LS-8 Changing console settings before a menu action doesn't persist the change LS-14 An alert is not shown when changing the channel/parameter assignment for a conversion without one

LS-15 Remove conversions using channels dialog has incorrect description LS-16 It is not possible to assign a fixture to more than one channel with address 0/0

LS-17 Replace License Agreement text with TAIT

LS-34 It is not possible to change a fixture footprint when it includes virtual parameters

LS-35 Pasting a console parameter while another virtual parameter is selected results in crash

# 2.4.2

Note: Issue tracking references have changed. Old issues are prefixed with '#', new issues are prefixes with 'LS'.

### New

LS-4 Updated copyright information LS-5 Updated branding

### **Fixes**

LS-3 It is possible a Conversion to remain enabled when it should have disabled

# 2.4.1

#### New

#525 Add license key/name help information

#536 IPS and diagnostics log files should be harvested when logs are exported

#544 Support sACN receive on multiple interfaces

#537 Support OSC and UDP transmit to multiple IP addresses and ports

#545 Support sACN, OSC and UDP send on multiple interfaces

#542 Add coordinate override to modify address tool

#### **Fixes**

#539 Tools panels are no longer accessible

#538 Eos OSC channel lists containing ranges are not properly handled

#543 The System column in User Inputs Settings should be wider

#541 Improve consistency of send to backup text

#534 Network start/stop commands should have additional state checks

### New

#498 Support settings output system per parameter as well as per channel

#512 It should be possible to create conversions for unaddressed channels/parameters

#519 Add support for an OSC user parameter in console settings

#521 Add support for default sneak time in console settings

#522 Auto capture

#529 When the value of a conversion changes during a logic fade the new value should be faded to

#530 When the destination value changes during enable/disable fades, the new value should be faded to

#### **Fixes**

#509 Parameter changes should be logged correctly

#510 When multiple channels output system is changed the display does not update

#511 It should not be possible to change channel or parameter output systems to

sACN without a valid address when there are enabled conversions using it

#514 Improve dragging items to the bottom of the conversions list

#515 Update trademark/copyright text

#516 Improve performance of number displays

#517 Console settings doesn't refresh fully when loading a show file

#518 Capture and Quick Cal displays should only ever present a single instance

#524 Improve handling of Eos OSC 'get' lists

#526 Crash when assigning a channel with an invalid address and footprint

#527 It should not be possible to patch a channel resulting in an invalid address

# 2.3.2

### **Fixes**

#507 Crash when starting or stopping output using OSC #513 Crash when disabling the last enabled conversion by changing its output system

# 2.3.1

### New

#281 It should be possible to see sACN input status #500 ANSI E1.59 Object Transform Protocol (OTP) support #503 Display units for input systems when they are known

### New

#10 Enable port reuse for sACN (LightStrike can run alongside other sACN applications on a machine)

#100 Add title packet support to PosiStageNet 2

#305 Main Interface rework

#394 It should be possible to show/hide columns

#407 Operating mode should be included in logs export file name

#418 Channel labels should be retrieved via OSC

#420 New show files should no longer create a conversion

#424 Settings console tab should accept enter after entering a valid channel range

#429 The label for input/output displays should include intensity when an intensity map/array

#430 Hide input/output checkboxes which are never enabled for a conversion type

#432 Find should allow all matching conversions to be selected as well as stepping through

#436 Add drag/drop support to the zones table

#437 Support for copy/paste of zones within and between coordinates

#438 Add drag/drop support to all sortable tables

#440 Select matching channel and channel & parameter

#454 It should be able to possible to paste into 'extents only'

#455 It should be possible to create a zone from the coordinate monitoring display

#458 Add create group from selection context menu function

#459 Add additional tooltips and default return keys throughout application

#461 When linear is selected for array conversions, middle points should be grayed out

#469 Console channels should support '-' for removing channels from selection

#470 Console settings should have a narrower column for channel number by default

#471 Console sync status should persist for longer after disconnect

#472 Enable sACN backup takes over at higher priority by default for new show files

#474 Add 'none', 'default' and 'all' column options to column selection menu

#477 It should be possible to change coordinate IDs

#479 Console settings channel number text entry field should clear on creation

#481 It should be possible to restore factory defaults

#484 New icon and artwork

#489 Apple Silicon support

#494 Add modify Linear toggle context menu

#496 Add modify Integer Output toggle context menu

### **Fixes**

#371 App termination must be allowed on the main thread

#409 In the Input tab in setup, when you select Interface 1 it does not update the interfaces button

#415 Network interfaces should be renamed to better describe its purpose

#416 Network interfaces selection does not display bonds or vlans

#423 The edit click area for input/output table text fields should be increased

#445 Changing a parameter assignment shouldn't alert the user if no assignment exists

#446 It should not be possible to enable a conversion using sACN before a channel has been addressed

#449 The zone action popup should be larger

#466 About should display appropriate copyright date

#478 Sneak entry can send invalid Eos OSC sneak strings

#488 New conversions which should be enabled/disabled by sACN do not change state until a level change, or restart

# 2.2.1

#### New

#111 Support for PosiStageNet orientation

#387 Add support for batch creating, addressing and assigning Input System

Variables to Conversions

#391 Add tool for batch modifying Conversion sneak times

#393 Add support for modifying input extents and extrapolating new output values

#396 Add multiplier field to Coordinates

#397 Support for Limited Time Pro licences

#401 Support for multiple interfaces for a single Input System

#402 Support for Maths User Input System

#405 Highlight clicked capture buttons in Capture window

#### **Fixes**

#388 Removing a fixture assigned to a channel does not prevent it from being selected which can lead to a crash

#389 Adding a new fixture doesn't always refresh the channel fixture selection popup

#399 Console Sync should load previously stored OSC version

#400 It should not be possible to edit text in the Network Discovery interface

#403 Improvements to Eos OSC output to reduce unnecessary commands

#### New

- #348 Enable Hardened Runtime (macOS 10.15)
- #351 Channel support
- #356 Add a menu options to transmit active zone actions
- #357 Provide OSC mechanism to transmit active zones actions
- #358 User Input System: Dual Point
- #359 Backup takes over at higher priority
- #365 Increase reliability of backup on weaker networks (fast/standard modes)
- #370 Update to Swift 5.1
- #373 Coordinates should be able to be offset on each axis
- #376 Add debug logging option
- #378 Log when Input Systems start/stop being received
- #380 Extend Modify Address tool to allow addressing by start, offset and group
- #382 Allow sending strings as arguments in Zone Actions

#### **Fixes**

#349 When an sACN output conversion is deleted, sACN continues to be output on the sACN address of the deleted conversion if other conversions output on the same sACN Universe

- #350 Manual for re-zero'ing Input System contains incorrect syntax
- #354 Disabling an sACN conversion with an address matching an OSC conversion which is still enabled doesn't make inactive
- #355 PRG protocol sometimes include spaces in the string
- #360 Additional network logging
- #362 Deleting the first coordinate does not refresh the zone display
- #364 Backup Master should only be logged once
- #367 Native Conversion enable/disable fails when more than 1 Conversion has the same address but a different universe
- #368 Better handling of PRG input containing line breaks and invalid component counts
- #369 Update Frameworks and migrate XCGLogger to Swift Package Manager
- #371 App termination must be on the main thread
- #381 It should not be possible to set a 16-bit conversion to address 512, or make it 16-bit when addressed to 512
- #383 OSC port text field isn't always enabled on some devices

# 2.1.1

### New

#332 Select Conversions with the same control/output address

#336 Demo Mode

#340 Allow Backups acting as Master to be reset from the Primary

#341 Allow Revolves to be zeroed using OSC

### **Fixes**

#333 Crash when launching on 10.11 (El Capitan)

#334 Copy Input/Output should use/create Map Points for Map conversions

#335 Create map points for a range of Conversions

#337 macOS 10.14 shows system hint colour on main window

#339 Prevent system dark mode on macOS 10.14

#342 Quick Cal does not work for 2D Arrays

### Important Changes

Previous versions of LightStrike loaded the current show file (Settings.lsf) from a directory entitled 'LightStrike' in the users Documents directory. LightStrike 2.1 removes this limitation. Files can now be opened and saved as they can in other applications. Any save action will append the date/time, so you are always saving a version. Working changes are always saved to a persistent location, so quitting and restarting without saving will not lose any settings.

#### New

#247 Send show file to backup on save (device option)

#233 Version 1 files should just be opened rather than migrated

#227 Save on Exit now saves to the last directory specified

#226 Show Name, Saved State and Date/Time should be displayed

#214 Add Logic Actions and Intensity Conversions

#211 Remove intensity fade (due to Logic Actions)

#209 Support for PRG ASCII data format

#208 Scattered data interpolation for irregular positional plotting (aka Quick Cal)

#205 Add delayed network start (per device)

#199 Cmd + W should close windows

#105 Coordinate zones

#99 Allow settings to be synchronised to backup

#98 Settings should be able to be replaced live

#268 Copy Input/Output from one Conversion to one or more Conversions

#261 At startup, the system status should show 'Starting...'

#260 Coordinate Monitoring only displays applicable axis values

#271 It should be possible to move multiple conversions

#283 Support for multiple ports for an Input System type

#280 Interface selection should be available per device

#284 Spikemark Input System support

#292 Add Map Conversion type

#291 It should be possible to fade between 2 Conversions sharing an output address

#297 Move 'Linear' option to Input/Output display

#308 Remove 'Live Output' option to improve performance

#303 It should be possible to offset output +/- for all conversion types

#311 Rename/rationalise conversion types

#304 Add Map Intensity Conversion type

#323 Reopen displays on load (monitoring windows only)

#327 Windows should open the same size and location as closed

### **Fixes**

- #255 Significant memory issues processing extreme amounts of incoming data
- #246 Crash when sending an sACN termination packet when merge is enabled
- #242 sACN output indicator does not show active output on Backup which is Master
- #239 Changing from Backup to Primary or visa-versa does not reset output properly
- #235 Log/file dates are displayed with am/pm rather than 24 hour on some systems
- #230 Creating a conversion does not enable it if it should be
- #228 Removed sACN output universes are not fully removed until sending starts
- #212 Removing an Input System Variable does not update conversions referencing it
- #207 OSC doesn't output if an interface is selected
- #184 Sneak should occur on a single queue
- #114 Swift 4 Migration
- #213 Threading improvements
- #266 sACN inputs performing far too many calculations, significant performance improvement
- #264 Only multicast Input Systems should allow interface selection
- #287 Stage Tech input system should be renamed Simotion (Stage Tech)
- #289 Starting when Conversions are desk enabled but not outputting does not make them active
- #290 Input Systems using worlds do not compare worlds when creating new inputs
- #293 Editing some conversion properties can disable sACN output for the address even if another conversion is enabled
- #296 Potential crash when capturing sACN values via sACN Capture
- #288 Potential crash selecting Show tab after new/open file
- #307 Potential crash when loading a new file whilst receiving data
- #309 OSC output is severely restricted when bound to a specific interface
- #301 Changing the input system type of a user input system adds another cache item
- #314 Improve scrolling performance of tables
- #325 macOS can display a shutdown error briefly when shutting down via OSC

# 2.0.1

### New

#194 Support for Kinesys K2 and Vector systems #196 LightStrike Plus supports 20 Conversions (from 12)

#141 Selecting Input/Output status opens detail window

### **Fixes**

#198 Possible crash receiving sACN

#197 Duplicate IDs can't be used for the same Coordinate

#195 Changing a Coordinate system type to the same type resets properties

#193 Coarse spelt incorrectly

#187 Backup connectivity isn't always reflected correctly on Master

#140 Reordering User Input Systems, Coordinates and Variables isn't reflected in other displays